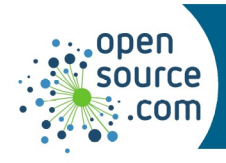

The C++ std::cout, from the iostream library, prints text to the console.

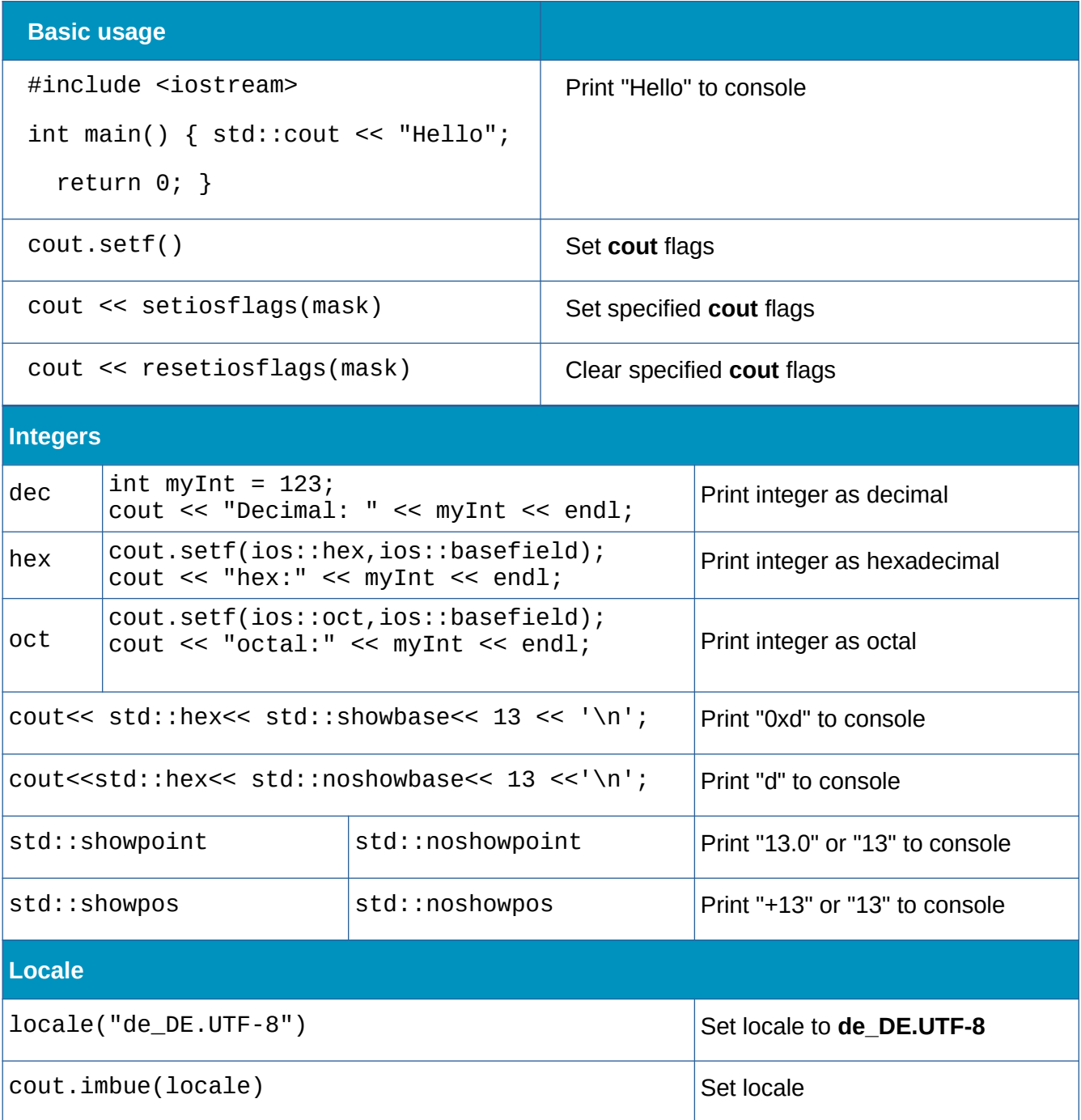

**Stephan Avenwedde CC BY-SA 4.0 Opensource.com**

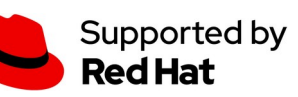

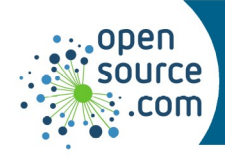

## std::cout Cheat Sheet

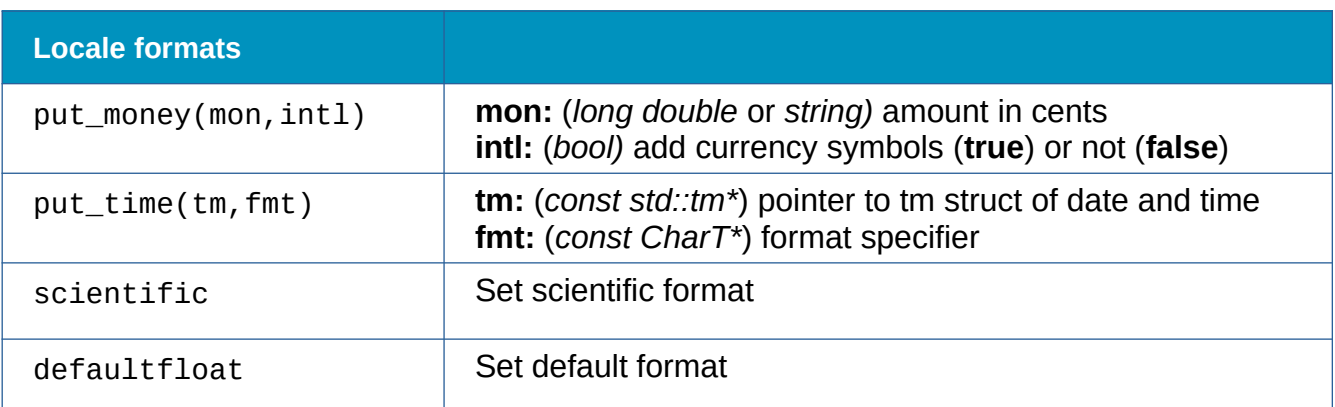

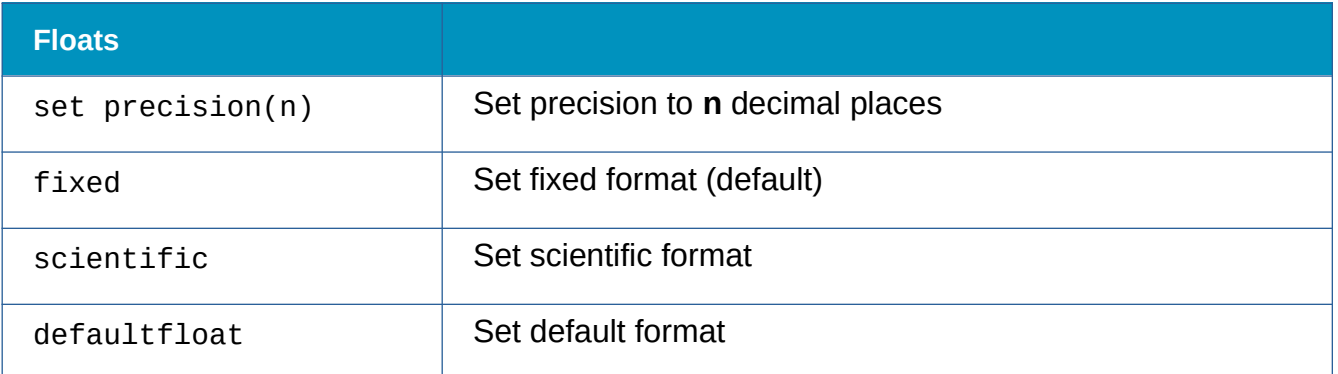

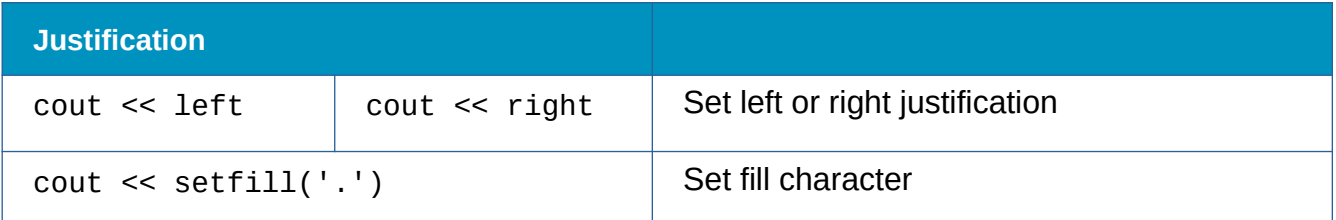

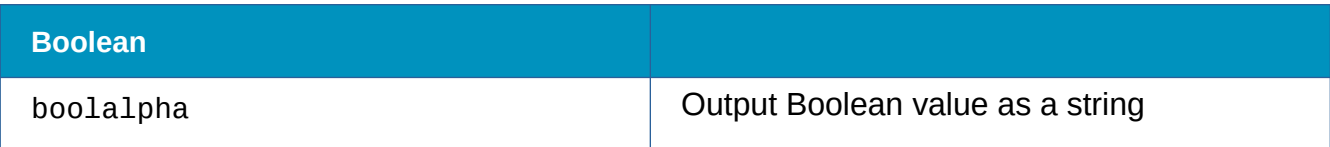

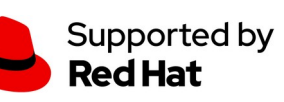